# 忱义工程项目管理有限公司

# 单一来源采购文件

# 项目名称:哈尔滨师范大学 采购 学堂在线一体化智慧教学平台 项目编号:**[230001]CYGL[DY]20230006**

# 第一章 哈尔滨师范大学学堂在线一体化智慧教学平台单一来源项目

忱义工程项目管理有限公司受哈尔滨师范大学委托,采用单一来源方式组织采购学堂在线一体化智慧教学平台。

# 一**.**项目概述

### **1.**名称与编号

项目名称:学堂在线一体化智慧教学平台

批准文件编号:黑财购核字[2023]06750号

采购文件编号:[230001]CYGL[DY]20230006

#### **2.**内容及分包情况

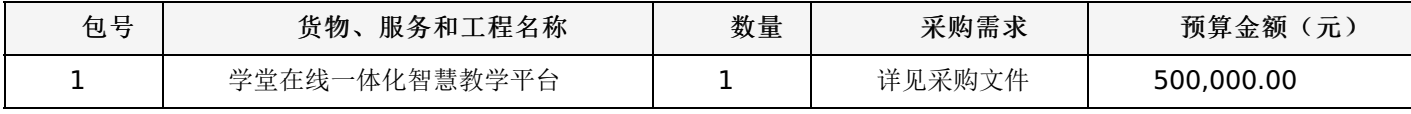

### 二**.**供应商的资格要求

1.到提交投标文件的截止时间,供应商未被列入失信被执行人、重大税收违法案件当事人名单、政府采购严重违法失信行 为记录名单。(以通过查询"信用中国"网站和"中国政府采购网"网站的信用记录内容为准。)

2.拟定 合同包1(学堂在线一体化智慧教学平台): 北京慕华信息科技有限公司 参与本项目采购活动。

### 三**.**获取单一来源的时间、地点、方式

符合上述条件的供应商可于详见单一来源采购公告起登录黑龙江省政府采购网获取单一来源采购文件。

1、获取单一来源采购文件网址:

供应商须在公告期内凭用户名和密码,登录黑龙江省政府采购网,选择"交易执行-应标-项目响应",在"未参与项目"列 表中选择需要参与的项目,确认参与后即可单一来源采购文件。

2.特别说明

本项目采用"不见面开标"模式进行开标(供应商人无需到达开标现场,开标当日在投标截止时间前登录"黑龙江省政 府采购网--黑龙江智慧政采云平台"参加远程开标)。请供应商使用投标客户端严格按照单一来源采购文件的相关要求制作和 上传电子响应文件,并按照相关要求参加开标。

#### 其他要求

1.采用"现场网上开标"模式进行开标,投标人需到达开标现场。

2.采用"不见面开标"模式进行开标,投标人无需到达开标现场,开标当日在投标截止时间前30分钟登录黑龙江省政府采 购网进行签到,选择"交易执行-开标-供应商开标大厅"参加远程开标。请投标人使用投标客户端严格按照招标文件的相关要求 制作和上传电子投标文件,并按照相关要求参加开标"不按规范标记导致废标的,由供应商自行承担相关责任"。

3.将采用电子评标的方式,为避免意外情况的发生处理不及时导致投标失败,建议投标人需在开标时间前1小时完成投标 文件上传,否则产生的一系列问题将由投标人自行承担。

注:开标模式详见供应商须知-开标方式

### 四**.**单一来源采购文件售价

本次单一来源采购文件的售价为 无 元人民币。

### 五**.**递交投标(响应)文件截止时间、协商时间及地点

递交响应文件截止时间:详见单一来源采购公告

协商地点:详见单一来源采购公告

协商时间:详见单一来源采购公告

协商地点:详见单一来源采购公告

### 六**.**询问提起与受理

供应商对政府采购活动有疑问或有异议的,可通过以下方式进行询问:

1.对采购文件的询问

项目经办人: 忱义工程项目管理有限公司 电话: 18904510899

2.对评审过程和结果的询问

项目经办人: 忱义工程项目管理有限公司 电话: 18904510899

### 七**.**质疑提起与受理:

1.对采购文件的质疑按要求以书面形式提供纸质材料: 项目经办人: 忱义工程项目管理有限公司 电话: 18904510899 2.对评审过程和结果的质疑按要求以书面形式提供纸质材料: 质疑经办人: 忱义工程项目管理有限公司电话: 18904510899

# 八**.**联系方式:

1.采购代理机构

采购代理机构名称:忱义工程项目管理有限公司

地址: 黑龙江省哈尔滨市道里区丽江路4106号F栋F单元27层2号

邮政编码:

联系人: 忱义工程项目管理有限公司

# 联系电话: 18904510899

2.采购人信息

采购单位名称:哈尔滨师范大学

地址: 哈尔滨市南岗区和兴路50号

联系人: 关老师

邮政编码:

联系电话: 88060283

忱义工程项目管理有限公司

# 一、前附表:

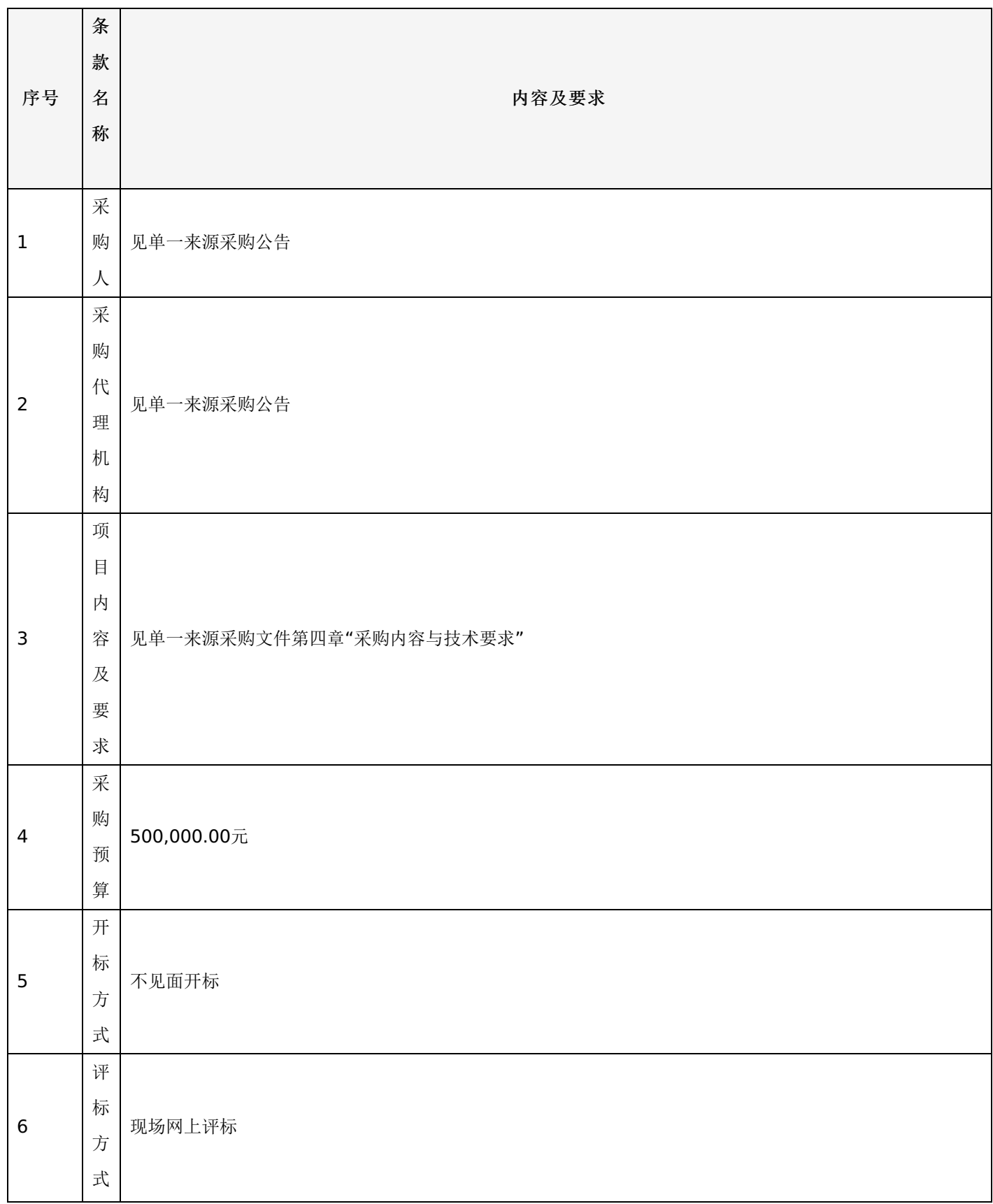

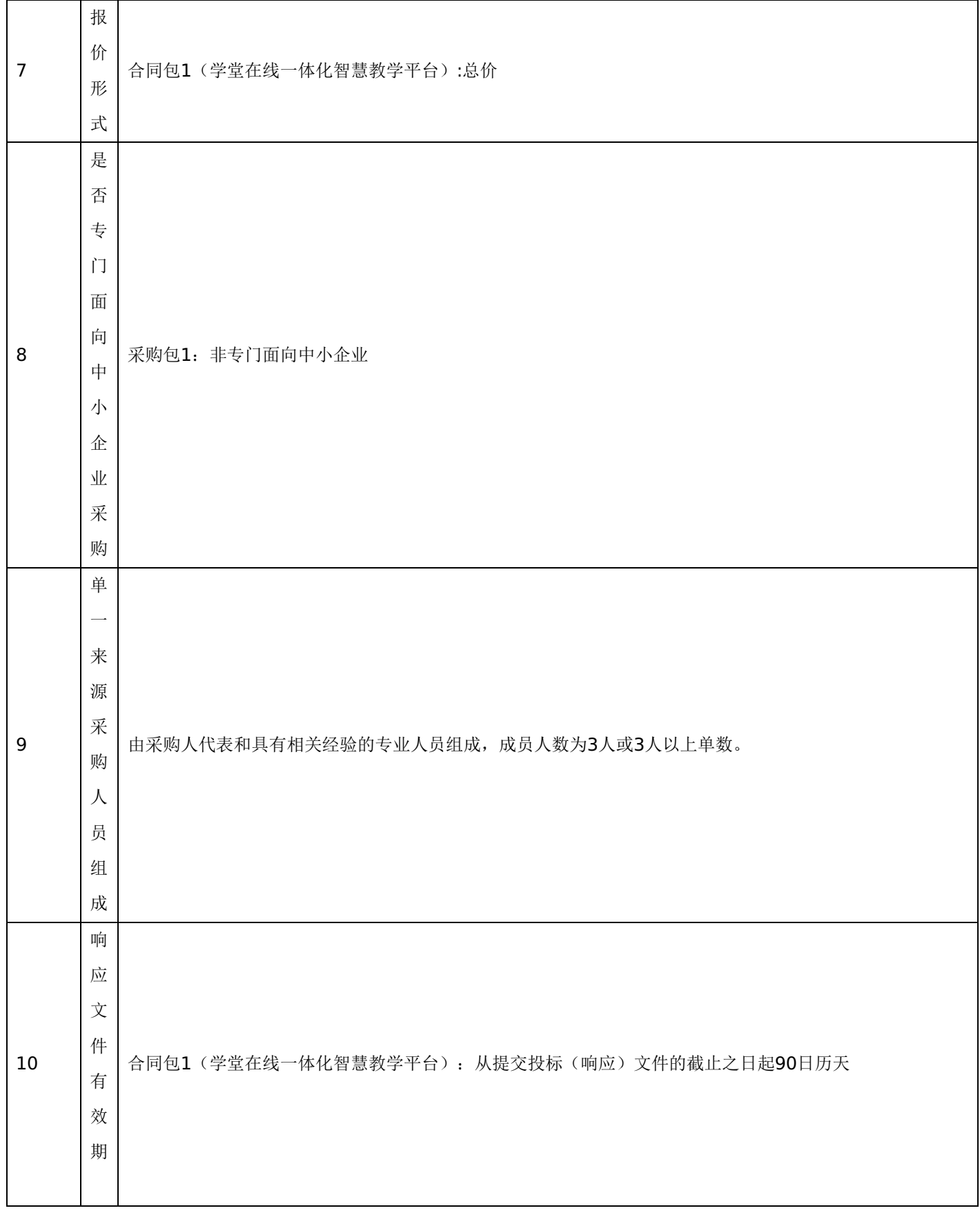

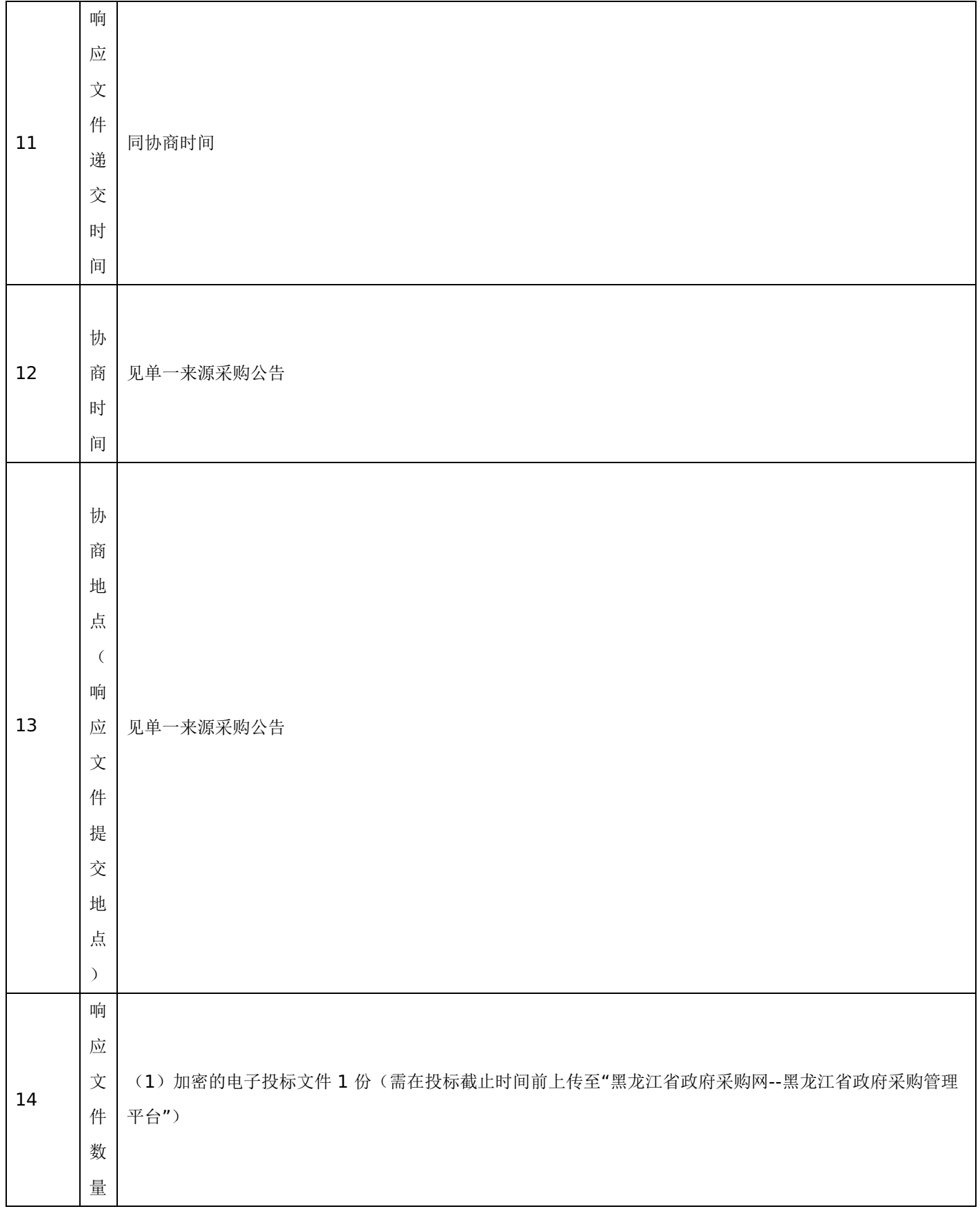

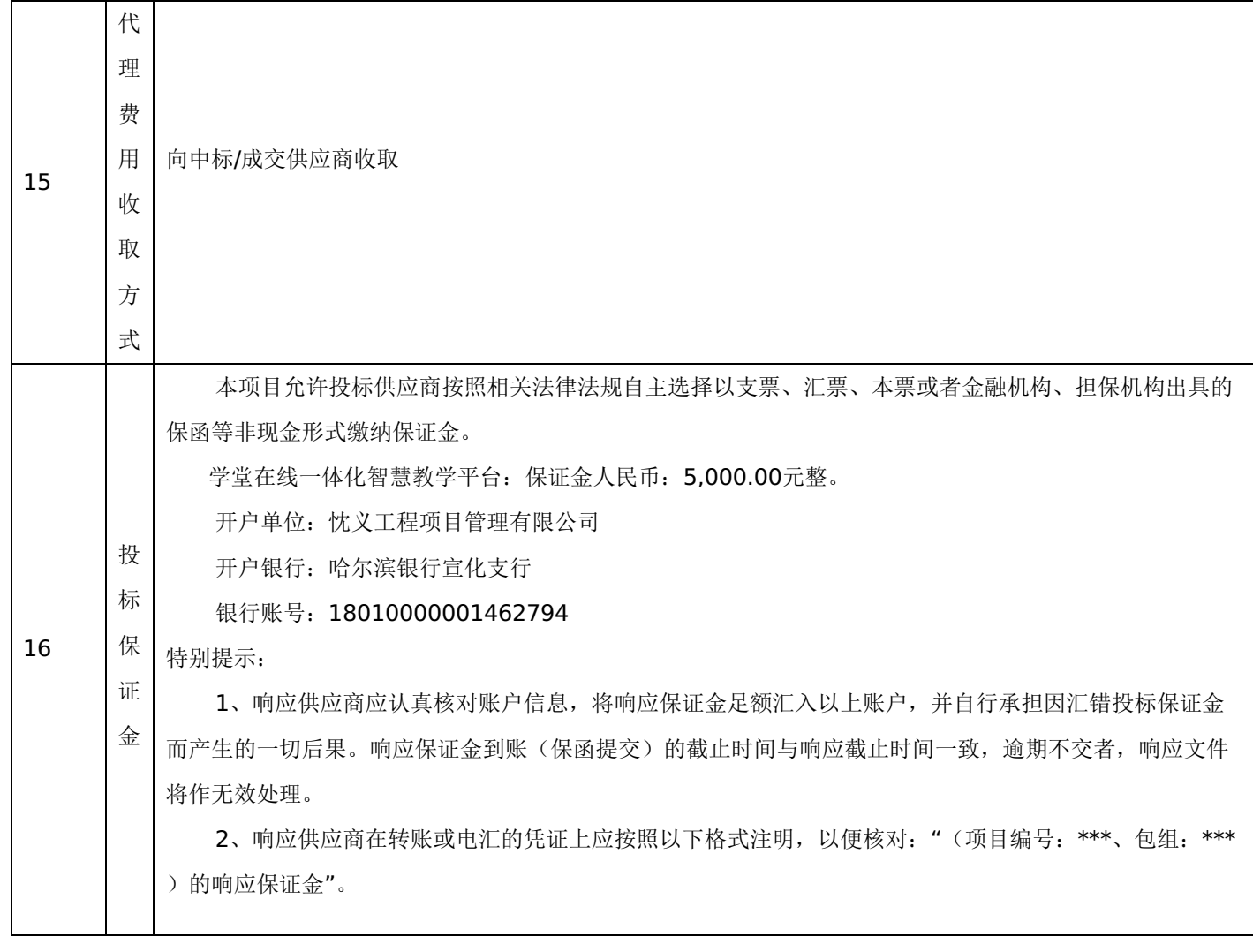

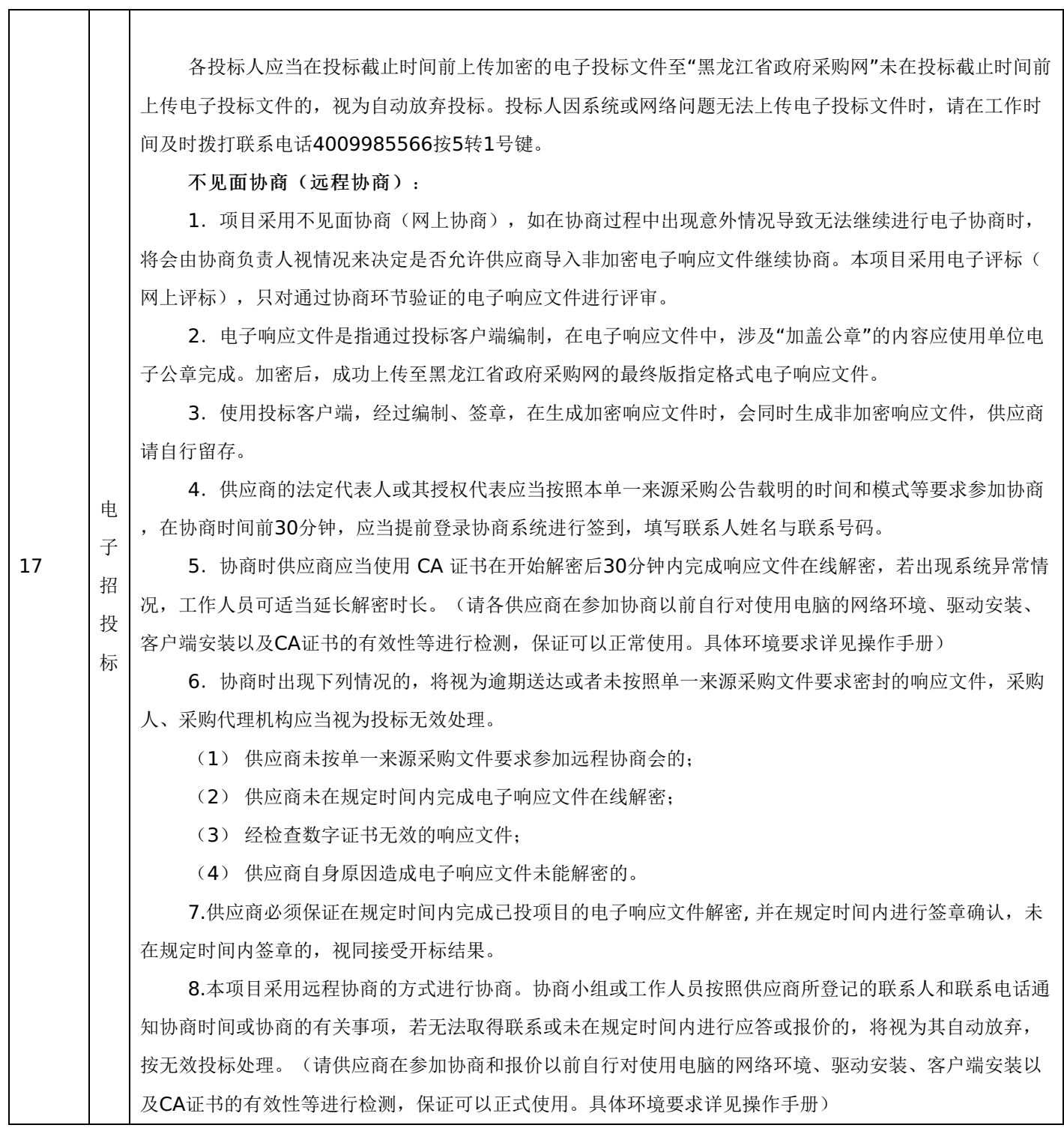

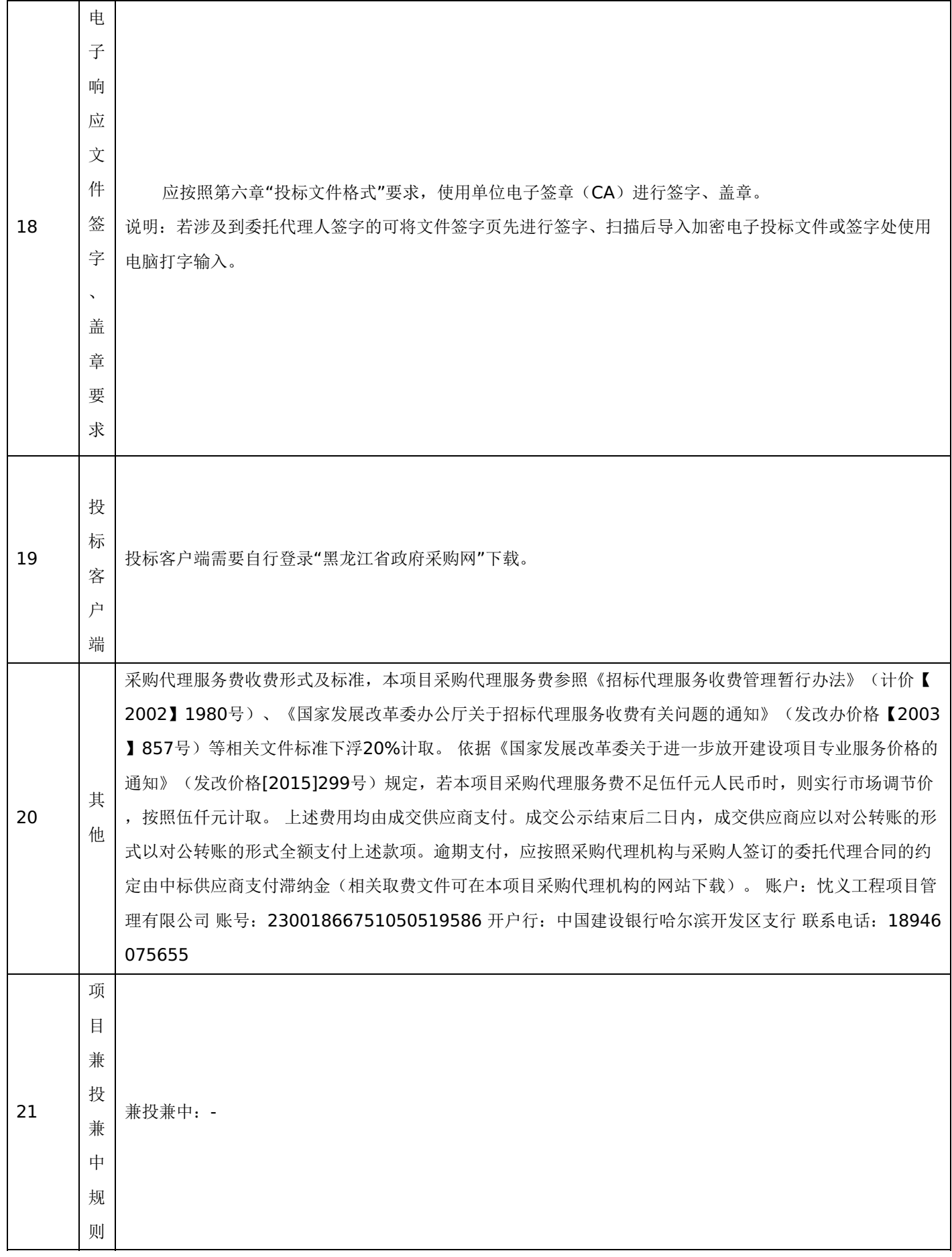

二、说明

**1.**总则

本单一来源采购文件依据《中华人民共和国政府采购法》、《中华人民共和国政府采购法实施条例》和《政府采购非招标 采购方式管理办法》(财政部令第74号)等有关法律、法规和规章制度编制。

供应商应仔细阅读本单一来源采购文件的所有内容(包括答疑、补充、澄清以及修改等),按照单一来源采购文件要求以 及格式编制响应文件,并保证其真实性,否则一切后果自负。

本次政府采购方式为单一来源,是指采购人从某一特定供应商处采购货物、工程和服务的采购方式。

本单一来源采购文件所称货物,是指各种形态和种类的物品。提供的货物必须合法生产或销售且符合国家有关标准要求。

### **2.**适用范围

本单一来源采购文件仅适用于本次单一来源采购公告中所涉及的项目和内容。

### **3.**投标费用

供应商应承担所有与准备和参加投标有关的费用。不论投标结果如何,采购代理机构和采购人均无义务和责任承担相关费 用。

### **4.**当事人

1."采购人"是指依法进行政府采购的国家机关、事业单位、团体组织。本单一来源文件的采购人特指本项目采购单位。

2."采购代理机构"是指本次招标采购项目活动组织方。本单一来源采购文件的采购代理机构特指忱义工程项目管理有限公 司。

3."供应商"是指向采购人提供货物、工程或者服务的法人、其他组织或者自然人。

4."单一来源采购人员"是指根据《中华人民共和国政府采购法》等法律法规规定,由采购人代表和具有相关经验的专业人 员组成以确定成交供应商的临时组织。

5."成交供应商"是指经单一来源采购人员评审确定的对单一来源采购文件做出实质性响应,取得与采购人签订合同资格的 供应商。

### **5.**语言文字以及度量衡单位

1.所有文件使用的语言文字为简体中文。专用术语使用外文的,应附有简体中文注释,否则视为无效。

2.所有计量均采用中国法定的计量单位。

3.所有报价一律使用人民币,货币单位:元。

### **6.**其他条款

无论成交与否供应商递交的响应文件均不予退还。

# 三、单一来源采购文件的构成

- (一)采购公告
- (二)供应商须知
- (三)合同与验收
- (四)采购内容与技术要求
- (五)采购程序及方法
- (六)响应文件格式与要求
- 四、响应文件

### **1.**响应文件的构成

响应文件应按照单一来源采购文件第六章"响应文件格式与要求"进行编写(可以增加附页),作为响应文件的组成部分。

### **2.**供应商报价

1.供应商应按照单一来源采购文件第四章"采购内容与技术要求"的内容进行报价。并按"报价一览表"和"分项报价明细 表"规定的格式报出总价和分项价格。投标总价中不得包含单一来源采购文件要求以外的内容,否则,在评审时不予核减。

2.供应商报价的范围:报价含主件、标准附件、备品备件、专用工具、安装、调试、检验、培训、技术服务、运输、保险 及因购买货物和服务所需缴纳的所有税、费等全部费用。

3.供应商所报价格不得有选择性报价和附有条件的报价,每一种规格的货物只允许有一个报价,不得缺项、漏项,不得高 于预算价。

4.供应商应按单一来源采购文件《报价一览表》要求的统一格式填写。

5.对报价的计算错误按以下原则修正:

(1)"报价一览表"内容与响应文件中相应内容不一致的,以"报价一览表"为准;

(2)大写金额和小写金额不一致的,以大写金额为准;

(3)单价金额之和与总价不符的,应以"报价一览表"的总价为准,修改单价。

#### **3.**响应文件的编制要求

响应文件应通过"黑龙江省政府采购网--政府采购管理平台"系统中的响应文件制作工具进行编制,按照单一来源采购文件 要求,采用电子签名(包括签字、印鉴、单位公章)生成后,成功加密上传至"黑龙江省政府采购网--政府采购管理平台"的最 终版的指定格式的电子响应文件。

#### **4.**响应文件的有效期

1.在供应商须知前附表规定的投标有效期内,供应商不得要求撤销或修改其响应文件。

2.出现特殊情况需要延长响应文件有效期的,采购人以书面形式通知供应商延长响应文件有效期。供应商同意延长的,不 得要求或被允许修改或撤销其响应文件。

#### **5.**响应文件的修改和撤回

1.供应商在响应文件递交截止时间前,可以对所递交的响应文件进行补充、修改或者撤回。补充、修改的内容应当按单一 来源采购文件要求签署、盖章,并作为响应文件的组成部分;补充、修改的内容与响应文件不一致的,以补充、修改的内容为 准。

2.在响应文件递交截止时间后到单一来源采购文件规定的响应文件有效期终止之前,供应商不得补充、修改、替代或者撤 回其响应文件。

#### 五**.**协商

1.协商时间:协商时间与响应文件递交截止时间为同一时间。

2.协商地点:为单一来源采购公告规定的地点。

3.采购代理机构对供应商未按规定时间、地点参加协商概不负责。

4.单一来源采购人员成员有下列情形之一的,应当回避:

4.1参加采购活动前三年内,与供应商存在劳动关系,或者担任过供应商的董事、监事,或者是供应商的控股股东或实际控制 人。

4.2与供应商的法定代表人或者负责人有夫妻、直系血亲、三代以内旁系血亲或者近姻亲关系。

4.3与供应商有其他可能影响政府采购活动公平、公正进行的关系。

5.单一来源采购原则

5.1 单一来源活动遵循公平、公正、科学和择优的原则,以单一来源采购文件和供应商提供的响应文件为基本依据,并按 照单一来源采购文件规定的方法和标准与供应商商定合理的成交价格并保证采购项目质量。

# -第11页-

### 六**.**采购文件终止的情形

出现下列情形之一的,采购人或者采购代理机构应当终止采购活动:

1.因情况变化,不再符合规定的单一来源采购方式适用情形的。

2.出现影响采购公正的违法、违规行为的。

3.报价超过采购预算的。

4.因重大变故,采购任务取消。

5.法律、法规以及单一来源文件规定其他情形。

### 七**.**定标

单一来源采购人员按照单一来源文件确定的方法、步骤、标准确定合理的成交价格并保证采购项目质量。

### 八**.**成交结果公告

成交供应商(价格)确定后,采购代理机构将在"黑龙江省政府采购网"同时发布成交结果公告,成交结果公告期限为1个 工作日。

#### 九**.**成交通知书发放

发布成交结果的同时,成交供应商可自行登录黑龙江省政府采购网--政府采购管理平台打印中标通知书,中标通知书是合 同的组成部分,中标通知书对采购人和中标供应商具有同等法律效力。

中标通知书发出后,采购人不得违法改变中标结果,中标人无正当理由不得放弃中标。

# 十**.**其他说明事项

若出现供应商因在投标客户端中对应答点标记错误,导致评审专家无法进行正常查阅而否决供应商投标的情况发生时,由 投标人自行承担责任。

# 第三章 合同与验收

### 一、合同要求

### **1.**一般要求

1.采购人应当自"成交通知书"发出之日起30日内,按照单一来源采购文件和成交供应商的响应文件规定,与成交供应商 签订书面合同。所签订的合同不得对单一来源采购文件确定的事项和成交供应商提供的响应文件作实质性修改。合同签订双方 不得提出任何不合理的要求作为签订合同的条件。

2.政府采购合同应当包括采购人与成交供应商的名称和住所、标的、数量、质量、价款或者报酬、履行期限及地点和方 式、验收要求、违约责任、解决争议的方法等内容。

3.采购人与成交供应商应当根据合同的约定依法履行合同义务。

政府采购合同的履行、违约责任和解决争议的方法等适用《中华人民共和国民法典》。

政府采购合同的双方当事人不得擅自变更、中止或者终止合同。

4.拒绝签订采购合同的按照相关规定处理,并承担相应法律责任。

5.采购人应当自政府采购合同签订之日起2个工作日内,将政府采购合同在指定的媒体上进行公告,但政府采购合同中涉 及国家秘密、商业秘密的内容除外。

#### **2.**合同格式及内容

1.合同的格式见本单一来源采购文件后附拟签订的《合同文本》(部分合同条款),响应文件中可以不提供《合同文 本》。

2.《合同文本》的内容可以根据《民法典》和合同签订双方的实际要求进行修改,但不得改变范本中的实质性内容。

# -第12页-

二、验收

成交供应商在供货、工程竣工或服务结束后,采购人应及时组织验收,并按照单一来源采购文件、响应文件及合同约定填 写验收单。

政府采购合同(合同文本)

甲方:**\*\*\***(填写采购单位)

地址(详细地址):

乙方:**\*\*\***(填写成交供应商)

地址(详细地址):

合同号: (填写签订合同一次性告知书中合同号 )

根据《中华人民共和国政府采购法》、《中华人民共和国民法典》等相关法律法规,甲、乙双方就 (填写项目

- 名称) (政府采购项目批准编号: ),经平等自愿协商一致达成合同如下:
	- 一、合同文件

本合同所附下列文件是构成本合同不可分割的部分:

- (一)合同格式以及合同条款
- (二)成交结果公告及成交通知书
- (三)单一来源采购文件
- (四)响应文件
- (五)变更合同
- 二、本合同所提供的标的物、数量及规格等详见成交结果公告及后附清单。
- 三、合同金额
- 合同金额为人民币 万元,大写:
- 四、付款方式及时间
- \*\*\*(见单一来源采购文件第四章)
- 五、交货安装
- 交货(服务)时间:
- 交货(服务)地点:
- 六、质量

乙方提供的标的物应符合国家相关质量验收标准,且能够提供相关权威部门出具的产品质量检测报告;提供的相关服务 符合国家(或行业)规定标准。

七、包装

标的物的包装应按照国家或者行业主管部门的技术规定执行,国家或业务主管部门无技术规定的,应当按双方约定采取 足以保护标的物安全、完好的包装方式。

- 八、运输要求
- (一)运输方式及线路:
- (二)运输及相关费用由乙方承担。
- 九、知识产权

乙方应保证甲方在中国境内使用标的物或标的物的任何一部分时,免受第三方提出的侵犯其知识产权的诉讼。

十、验收

(一)乙方将标的物送达至甲方指定的地点后,由甲乙双方及第三方(如有)一同验收并签字 确认。

(二)对标的物的质量问题,甲方应在发现后向乙方提出书面异议,乙方在接到书面异议后,应当在 日内负责 处理。甲方逾期提出的,对所交标的物视为符合合同的规定。如果乙方在投标文件及商定过程中做出的书面说明及承诺中,有

# -第13页-

明确质量保证期的,适用质量保证期。

(三)经双方共同验收,标的物达不到质量或规格要求的,甲方可以拒收,并可解除合同且不承担任何法律责任,

十一、售后服务

(一)乙方应按单一来源文件、响应文件及乙方在商定过程中做出的书面说明或承诺提供及时、快速、优质的售后服

务。

(二)其他售后服务内容: (响应文件售后承诺等)

十二、违约条款

(一)乙方逾期交付标的物、甲方逾期付款,按日承担违约部分合同金额 的违约金。

(二)其他违约责任以相关法律法规规定为准,无相关规定的,双方协商解决。

十三、不可抗力条款

因不可抗力致使一方不能及时或完全履行合同的,应及时通知另一方,双方互不承担责任,并在 天内提供有关不可 抗力的相关证明。合同未履行部分是否继续履行、如何履行等问题,双方协商解决。

十四、争议的解决方式

合同发生纠纷时,双方应协商解决,协商不成可以采用下列方式解决:

(一)提交 仲裁委员会仲裁。

(二)向 人民法院起诉。

十五、合同保存

合同文本一式五份,采购单位、供应商、政府采购监管部门、采购代理机构、国库支付执行机构各一份,自双方签订之 日起生效。

十六、合同未尽事宜,双方另行签订补充协议,补充协议是合同的组成部分。

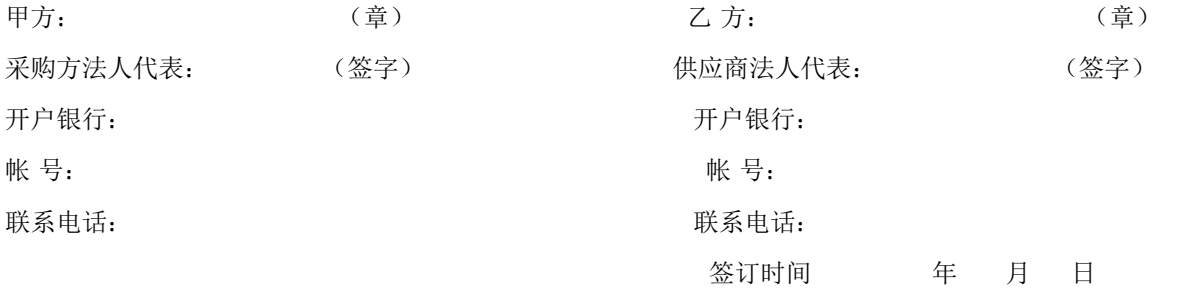

附表: 标的物清单(主要技术参数需与响应文件相一致)

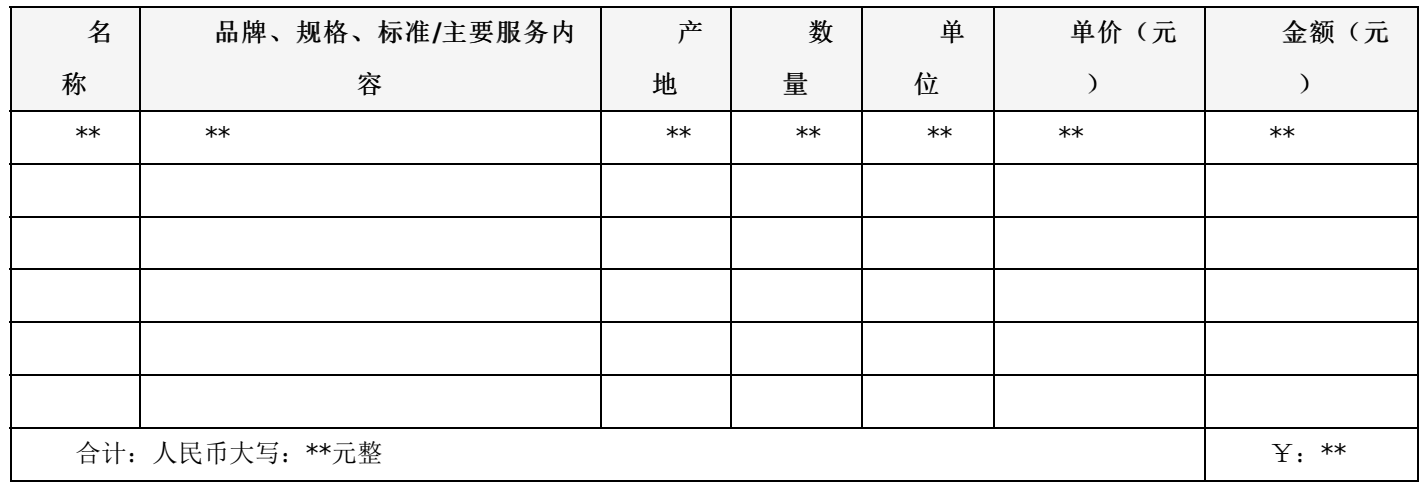

一**.** 项目概况 :

"互联网+"时代给大学课程建设,教学互动和教学管理带来了机遇和挑战,教育信息技术和教育理念的发展给高校教师和 管理人员带来了更高的要求。2021年7月,教育部等六部门发布《关于推进教育新型基础设施建设构建高质量教育支撑体系 的指导意见》,指明新型基础设施建设的重点方向,《意见》指出,要构建互联互通、应用齐备、协同服务的"互联网+教 育"大平台,促进教育数据应用、推动平台开放协同、升级网络学习空间等都是构建此平台的重要方向。提出要依托"互联网 +教育"大平台,创新教学、评价、研训和管理等应用,促进信息技术与教育教学深度融合。

2022年2月发布《教育部2022年工作要点》,文件明确提出实施教育数字化战略行动。积极发展"互联网+教育",加快 推进教育数字转型和智能升级。探索大中小学智慧教室和智慧课堂建设,深化网络学习空间应用,改进课堂教学模式和学生评 价方式。

我校为应对信息技术与教育融合的新趋势,决定建设覆盖教学全场景的智慧教学一体化平台,推动教学与管理创新升级, 扩大优质教育资源供给,全面提高我校人才培养质量。

本项目通过打造服务混合式教学的智慧教学一体化平台,对教学环节所产生的教学数据进行记录、抓取,打破以班级为单 位、学生为坐标的线上、线下数据孤岛,为不同层级的学校管理者,提供校级,院级和班级等多维度全方位教学大数据的实时 展示和数据分析,深入地串联起整个教与学的过程,并为其中的诸多环节提供应用效能。

该平台需要与学校教务系统对接,实现实名认证,确保数据准确无误,对教学全过程进行数据采集分析,能够做到教学质 量监控和评估,实现教学效果实时反馈。

该系统需要能实现教师和学生简便、灵活有效的开展校本课程建设,同步进行课程基于课堂的应用,实现课前预习、实时 课堂、课后练习全流程教学活动,教师可将课程视频、语音、课件推送给学生进行混合式教学,师生可通过移动端、PC端进 行互动。

通过智慧教学一体化平台的建设,教师可以轻松建设课程,布置翻转课堂,灵活地将线上与线下的学习方式有效整合,巧 妙地安排课堂内外的教学活动,合理地将一些教学活动安排在课堂外,使得教学设计更加开放机动。课前备课预习、实时课 堂、课后交流反馈、作业考卷全流程教学活动的数据采集,帮助教师教学从经验主义向数据主义转换,以全周期、全流程的量 化数据辅助教师判断分析学生学习情况,以便调整教学进度和教学节奏,做到教学过程可视可控。组合使用线下活动或翻转课 堂或项目实验,让师生教学融合更紧密,教学相长。

合同包1(学堂在线一体化智慧教学平台)

#### **1.**主要商务要求

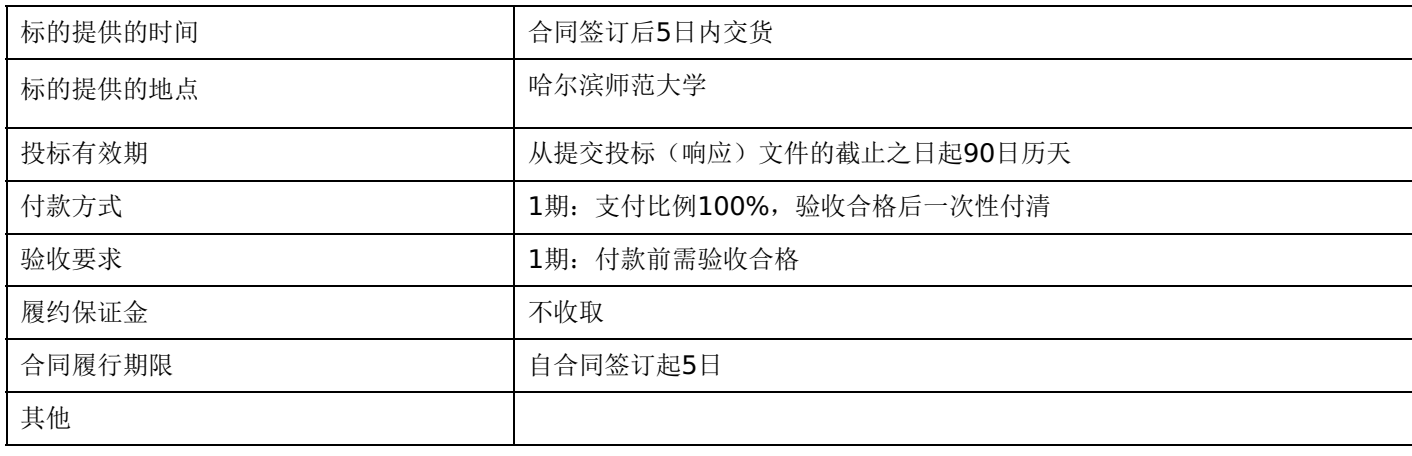

**2.**技术标准与要求

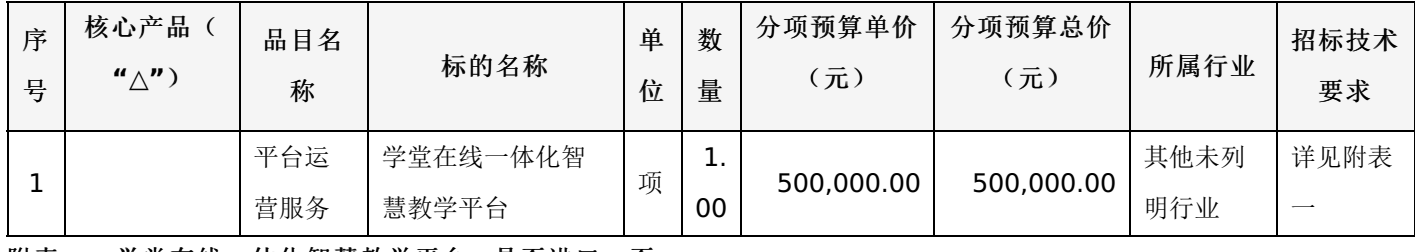

附表一:学堂在线一体化智慧教学平台 是否进口:否

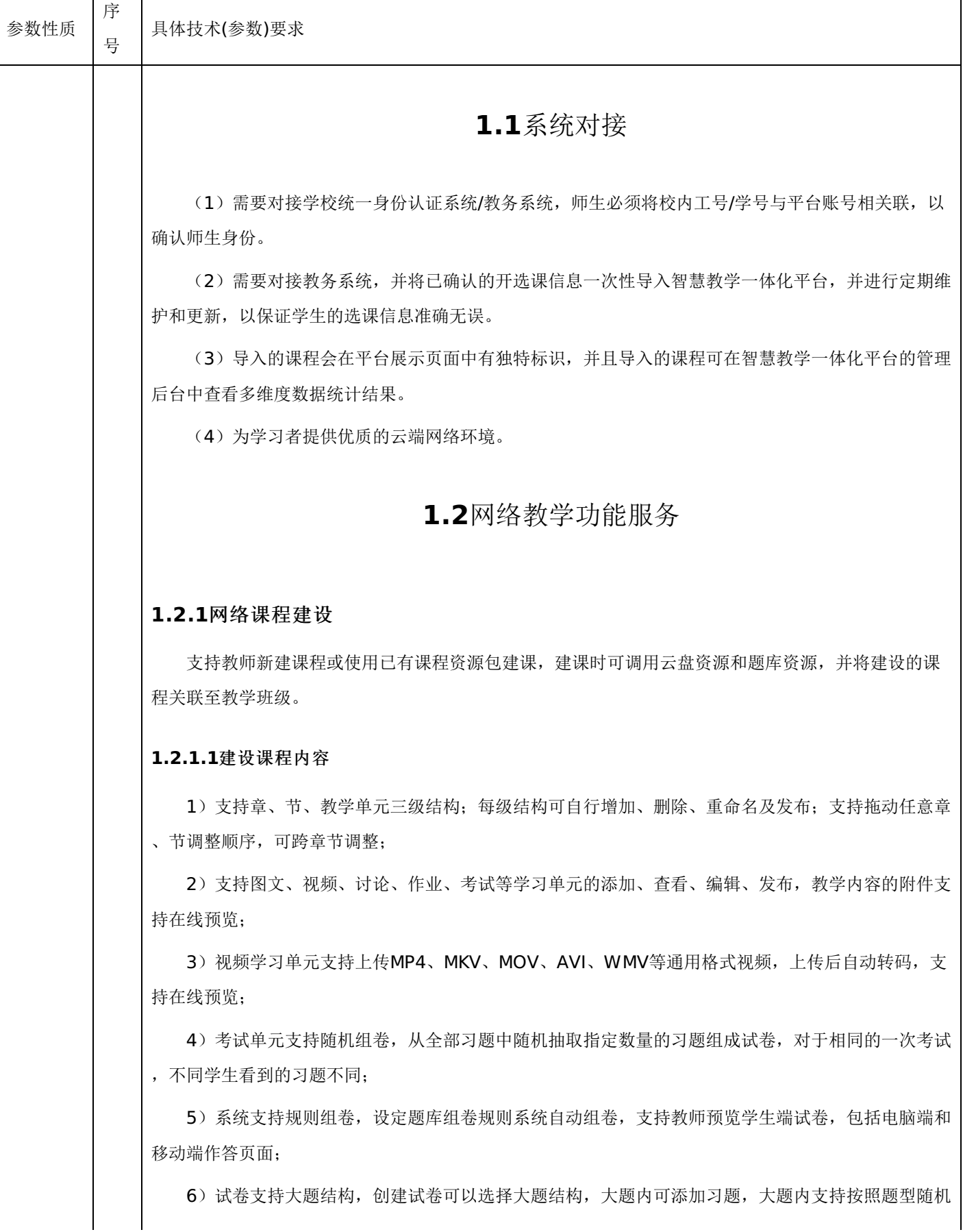

抽题;

7)支持将建设的课程关联班级并进行批量发布;

8)支持更新的课程内容同步到关联班级。

### **1.2.1.2**设置考核方案

1)老师可以设置不同考核模块(视频、图文、直播、讨论、作业、考试等)的成绩比例,支持设置 不同考核模块下的单元权重;

2) 支持设置视频是否可拖拽,如果设置为不可拖拽,在学生第一遍观看视频时必须顺序进行观看;

3)提供成绩组成、单元考核设置、成绩计算等的相关说明;

4)提供不同学习单元的考核参数说明;

5)支持将考核方案同步到关联该课程资源的班级;

6)在学生端提供过考核截止时间的学习提示。

### **1.2.1.3**编辑课程信息

支持编辑课程基础信息,包括课程名称、课程简介、详细介绍、授课教师、先修知识、学时、学分 等,支持上传课程封面,课程预告片。

### **1.2.1.4**查看开课数据

支持以课程为单位查看教学内容情况、开课情况(包括但不限于开课数据、学习数据、互动数据) 、学员情况等。

### **1.2.1.5**管理课程习题库

1)支持添加单选题、多选题、判断题、投票题、填空题、主观题,支持添加答案解析,设置题目难 度系数;

▲2)添加习题支持对题干及选项字体格式进行修改,支持多图上传,支持插入公式,支持编辑包括 Python、Java、C++、Php、Vb、ActionScript3等的不少于20门常用代码语言,支持插入音频及附 件文件;

3)支持习题批量导入、批量导出、编辑、删除等操作;

4)支持通过题型、习题难度、习题内容进行习题查询;

5)习题库展示习题引用关系,可查看每道题目被引用情况,包括引用次数及引用此题的教学单元。

### **1.2.1.6**管理课程资源使用权限

1)支持课程管理员查看使用该课程的班级情况,包括但不限于课程名称、班级名称、授课教师、所 属学院、使用方式等信息;

2) 支持课程管理员为其他教师添加课程资源的使用权限,分为管理员、编辑者、使用者权限;

3)支持复制和删除课程资源包。

### **1.2.1.7**查看课程建设记录

系统可实时记录参与建设本门课程的人员信息,记录建课行为方便资源管理员掌握课程建设情况。

# **1.2.2**教学资源管理

# **1.2.2.1**管理云盘资源

1)支持上传视频、音频、文档(包括PPT、PDF、DOC、TXT、PNG等)等教学资源;

2)支持以文件夹形式管理云盘资源,支持创建多级文件夹;

3)云盘资源支持以文件大小、修改日期等维度进行排序;

4)支持通过输入文件名快速查找资源;

5)教师建设课程时上传的音频、视频、文档等静态文件能够自动同步至云盘中,方便教师进行资源 管理;

6)系统为每位教师提供不小于200G的云盘空间,为全校用户提供不小于2T的总云盘空间。

### **1.2.2.2**管理个人题库

1)支持教师管理个人题库。支持逐道添加、批量导入习题,题型包括单选题、多选题、判断题、投 票题、填空题、主观题等,支持添加答案解析,支持设置习题难度系数;支持编辑、移动、删除题库习 题,支持批量导出题库习题;

2) 支持创建文件夹管理题库,支持习题在文件夹内的导入、移入移出和查询。

### **1.2.3**课程班级管理

### **1.2.3.1**班级资源管理

1)支持在教学班中一键导入建设好的完整课程资源包,支持在教学班新建教学内容;

▲2)支持将当前班级的教学内容以课程资源包的形式沉淀为教学模版,在以后的班级教学中复用。

### **1.2.3.2**班级开选课设置

1)支持设置班级课程开结课时间;

2)教师可设置班级结课后,学习单元不支持学生端查看;

3)支持教师设置发布学习单元微信消息同步提醒,也可取消微信消息提醒;

4)支持设置学生选课方式,包括自选模式和非自选模式,自选模式下可设置开选课时间,开通了班 级自选课后,支持对教学班的选课人数进行上限设置,且支持学生自主退课;

5)课程班级支持游客学习模式,教师可以设置开放自己的课程,使未报名的学生也可以正常进行学 习;

6)支持添加课程介绍、学时、学分、授课教师等课程信息。

### **1.2.3.3**班级教学内容管理

1)支持章、节、教学单元的增加、删除、重命名等操作;

# -第18页-

2)支持按章、节、教学单元发布教学内容,或一键发布全部教学内容至班级,已发布的教学内容支 持修改发布设置;

3)支持视频、图文、作业、讨论等班级教学内容发布后取消发布,撤回已发布内容;

4)支持教师预览学生端课程学习页面;

5)对已发布的作业可重置学生作答,重置时可单独更改某一学生作业截止时间,不影响其他学生的 作答。重置后,学生可以在发布时间至截止时间内重新作答;

6)作业单元支持教师批量下载学生上传的主观题附件;

7)支持线下教学活动作为课程教学内容插入到教学单元中,利于进行线上线下混合式教学;

▲8) 网页端平台发布学习内容后, 学生移动端微信服务号可收到推送通知, 学生可直接在移动端微 信服务号/小程序中进行学习,学习进度和成绩与网页端平台保持同步。

### **1.2.3.4**班级讨论区

1)支持教师发起讨论,教师和学生都能在讨论区发送图文帖,教师可实时查看当前课程学生讨论发 言情况,支持教师置顶讨论帖,支持教师对学生评论进行留言、点赞、加精等操作;

2)支持模糊查询讨论主题和内容,支持按照发帖时间、回复数量、点赞数量等维度查看;

3)支持下载详细发帖数据。

### **1.2.3.5**班级公告

1)支持教师发布班级公告,学生可查看公告及留言,支持教师实时查看班级公告的接收查看情况, 查看已读、未读人员名单;

2)支持同时将公告发布至多个班级;

3) 公告内容支持富文本编辑, 支持添加超链接、图片及附件, 支持使用Python、Java、C++、Ph p、Vb、ActionScript3等代码语言。

### **1.2.3.6**学生成绩单

1)支持教师设置不同考核模块(视频、图文、讨论、作业、考试、课堂、直播等)的成绩比例,支 持考核模块内单元学习内容的分值权重分配;

2)支持设置视频是否可拖拽,如果设置为不可拖拽,在学生第一遍观看视频时必须顺序进行观看;

3)课堂教学活动的考核维度分为课堂考勤、课堂习题、课堂小测、课堂互动等,支持对不同维度的 考核进行得分比例的权重分配;

4)支持查看班级平均分、最高分、最低分,支持查看不同成绩段的学生人数分布情况;

▲5)支持搜索查看班级内任一学员的成绩详情,包括班级个人排名、不同考核模块的得分情况以及 总成绩,支持教师查看课程视频开始学习时间、上次学习记录、学习完成度等;

6)支持线下成绩的导入和成绩单的下载。

### **1.2.3.7**教学数据统计

1)系统自动统计课堂、直播、课件、作业、考试、视频、公告等教学活动数据,提供课堂到课率、

### -第19页-

班级平均分、习题正确率、视频完成率、试卷提交率等数据;

2)提供教学班每位学生的过程学习数据,支持下载班级教学数据。

### **1.2.4**学生终端应用

### **1.2.4.1PC**网页端

1)教师开启游客学习模式后,支持未选课的学生登录平台通过门户页面查找课程及选课,在线学习 视频、图文等课程资源;

2)学生登录平台后可以在个人学习空间观看课程视频、图文、参与讨论、完成作业、参加考试、接 收通知、查看成绩。

### **1.2.4.2**移动端**APP**

▲1)移动端APP支持iOS和Android两大主流操作系统,支持观看视频、做测验、参与讨论、寻求 答疑、接收通知、查询成绩等全部功能;

2)支持设置视频观看清晰度,支持倍速观看,开关字幕;

3)支持下载离线观看课程视频,移动端的学习进度和PC网页端保持一致。

### **1.2.4.3**支持学生查看个人成绩单

学生登陆个人空间查看自己的课程成绩情况,包括个人得分,个人得分随时间轴的变化情况,每个 考核模块的完成情况及得分。

# **1.3**互动教学功能服务

### **1.3.1**发布课前预习

▲1)教师制作预习资料可以不完全依赖在线课程,可以基于原有教学课件和师生手机微信应用实现 预习课件的制作及推送;

2)教师可一键式插入清华大学等双一流高校的MOOC视频,也可以通过粘贴视频网页链接插入优 酷、腾讯等第三方视频,系统进行自动化智能识别视频内容;

3)要求系统免费内置不少于5000门完整慕课课程视频、200000条视频文件,每条视频时长5-15 分钟;

4)课件内视频接入打点服务,学生需观看90%以上算完成学习,实现前端展示学生每个视频的完 成度百分比(未观看、已观看: n%、已完成);

5)教师将预习材料推送给学生,学生可直接在手机微信服务号/小程序查看教师的教学课件及视频 、完成习题测试,数据自动进行统计;

6)支持教师在手机微信对已经编辑好的教学内容进行语音注解,包含对原有PPT、教学视频、习题 等教学内容的语音解析,每个教学内容上的语音注解总条数不设上限,快速构建旁白式在线课程;

7)预习课件支持插入单选题、多选题、填空题、投票题、主观题等多种类型习题,支持word格式

的习题批量导入,支持自定义题目分值,制作题目时可一键切换题目类型;

8)支持教师通过移动端随时预览预习课件,支持通过移动端或者PC端实时查看学生预习情况;

9)客观题系统自动批阅,主观题支持教师在移动端批改;

10)支持教师下载导出学生详细预习数据,包括学习总时长、完成时间、得分情况等,支持教师在 移动端记录教学设计和心得笔记。

### **1.3.2**互动直播教学

### **1.3.2.1**预约开课

▲1)支持教师预约开课,根据教学课表预约周期性课堂,按每周、每双周、每月等时间维度设置课 堂重复频率,支持设置周期性课堂的结束日期,预约周期性课堂支持设置结束次数;

2)平台可对接第三方通用会议软件系统进行互动直播教学,支持教师提前预定线上会议室,支持复 制会议地址、会议链接等信息邀请学生进入课堂。

### **1.3.2.2PPT**直播

▲1) 支持教师基于本地/云端课件开展在线教学,课堂教学内容实时同步至学生移动端,同时支持 教师通过PC网页端、桌面APP等多终端开启授课,支持账密登录及微信扫码登录;

2)桌面客户端支持windows、MacOS操作系统;

▲3)支持教师开启测试课堂检验课堂效果,测试课堂的数据不影响班级数据统计;

4)支持教师分享课堂链接,学生可通过链接快速进入课堂,同时支持学生通过PC网页端、桌面AP P,微信公众号/小程序、移动端APP课程班级入口进入课堂;

5)支持教师利用手机或电脑控制PPT教学课件的翻页及发送课堂题目;

6)课堂中支持PPT课件、板书、直播音视频等教学内容实时同步到学生学习终端,支持课堂中临时 添加或修改课件题目,修改的内容实时同步至课堂;

▲7)支持教师以学生身份查看课堂教学内容画面,支持教师在移动端查看PPT课件备注。

### **1.3.2.3**音视频直播

1)在教室具备音视频信号传输到教室电脑的条件下,教师可开启课堂音视频直播。语音直播实时采 集教师课堂授课声音。视频直播可以采集摄像头、电脑屏幕,添加画面水印;支持自定义直播页面布局 ,调整每个画面的大小和位置;支持自定义直播画面背景;支持调节摄像头的展示形式,隐藏人物直播 空间背景;支持设置仅直播无回放、不直播仅录课模式。

2)课堂授课音视频录制资源,学生课后可回看复习,直播回放视频支持倍速播放。支持教师管理课 堂直播视频,支持删除、下载、转存到系统云盘,同时支持教师设置直播回放视频"学生不可见"。

### **1.3.2.4**实时互动直播

1)平台可对接第三方通用会议软件系统,支持教师开启入会身份认证,未进行平台身份绑定的用户 无法进入互动会议室,有效保障课堂秩序;

2)对接第三方会议系统进行互动直播教学,支持共享教师授课声音、摄像头画面和教师电脑桌面/

-第21页-

课件,支持学生和教师实时连麦互动,支持学生共享屏幕实现师生实时音视频课堂互动,课堂直播回放 自动保存,支持师生课后回看;

▲3) 教师直播授课画面实时同步至学生端,学生端听课页面直播视频与课件、习题等内容可实现同 页面显示,方便学生及时参与答题互动。

### **1.3.2.5**发起课堂签到

1)学生可以使用微信扫描课堂二维码、输入课堂暗号完成课堂签到,教师可实时查看已签到/未签 到学生名单,支持教师修改学生考勤状态,支持自定义课堂签到标签,包括迟到、病假、事假等。

2)教师可以根据学生表现为单个学生进行课堂表现加分。

# **1.3.2.6**直播课堂互动

1) 课堂上支持教师在已签到学生中随机选择一名或多名学生参与课堂互动交流;

2)支持教师对电脑屏幕内容进行截图、标记并发送至全班,截图内容可作为独立的页面融入到教学 课件中,学生可以通过移动端接收查看截图内容;

3)课堂支持限时发题,支持单选、多选、投票、填空和主观题等多种题型,学生作答结果实时显示 ,方便教师实时了解答题情况;

4)主观题支持学生个人作答或分组作答,支持教师课上实时批改或课下批改,支持小组匿名互评;

5)支持教师通过移动端给学生发送课堂习题红包,提高学生互动答题积极性,激励学生认真听讲;

6)支持教师随时开启课堂弹幕组织学生讨论,弹幕可以实现前台(投影)匿名,后台(教师手机端 )实名;

7)课堂中学生可以随时通过投稿将图片、文字、视频等发送至教师管理端,教师可实时查看学生投 稿并进行在线投屏;

8)支持课堂词云投屏,教师可将词云发送到全班同学;

9) 支持课堂中随时调用板书页, 新建的板书内容在学生端作为独立页面嵌入到PPT课件中, 课上板 书内容实时投屏,课后支持完整回放书写过程;

**▲10**) 课堂中支持学生在每一页PPT课件上进行关键词标注(如:不懂、收藏等), 教师可同步收 到本班同学的课堂反馈,及时发现问题解决问题,课后学生可以利用标注数据查看每一堂课的知识盲点 及重难点;

11)课上提供聚光灯、激光笔、放大镜工具辅助教学。

### **1.3.2.7**随堂考试

1) 教师可以将试卷库的试卷发送给学生, 设置收发卷时间用于课堂考试, 课堂试卷得分可分布投屏 。

### **1.3.2.8**课堂数据报告

1)系统实时记录课堂上的教学数据,结束授课后自动生成课堂数据报告,包括到课率、课堂活跃度 、直播观看人数、课堂平均分等课堂整体数据,课堂内容资源数据、习题数据、课堂互动数据及学习分 析数据。

### -第22页-

▲2)课堂报告提供授课、发题、课堂互动节奏图谱,按时间维度顺序呈现课程活动分布,呈现对应 时段学生活跃度,帮助教师评估自身课堂,打磨授课节奏。

3)课堂报告记录PPT课件放映总时长及每页放映时长,支持教师设置课件及直播视频可见状态,教 师可关闭直播回放入口,选择部分课件课后不对学生开放。

▲4)课堂报告提供学生课堂快照,内容包括课堂排名、课堂得分、活跃指数;统计近期课堂表现, 包括习题得分、试卷得分、课堂加分、互动数据等;按时间轴记录学生课堂动态,包括进入课堂、参与 互动、离开课堂等的时间记录,统计进出课堂次数、课堂停留时长及参与直播时长。

### **1.3.2.9**课堂教学资源沉淀

1)教师结束授课后,相应的教学活动可作为独立学习单元插入到网络教学平台的任一章节,作为在 线课程建设的一部分,实现"上课即建课"的效果。

### **1.3.3**课后作业

1)支持教师以word类型的题库文件无模板化一键式导入课件中,系统智能识别习题题干、选项、 正确答案等信息;

2)支持文字、图片、公式作为试题的答案解析上传,学生作答后可查看富文本答案解析;

▲3)作业主观题作答支持学生可以上传mp4格式的视频文件,教师端主观题批改页面可在线预览/ 下载视频格式附件;

4)教师可将制作好的试卷发送至指定班级,可设置答卷截止日期,可自定义答案显示时间,截止日 期前没有答卷的学生会收到消息提醒;

5)教师可实时查看作业数据,包括作业完成情况、学生得分情况,学生答题正确率等;

6)客观题系统自动批改,主观题支持教师手动批改,支持对同一班级学生提交的主观题进行批量评 分。

### **1.3.4**群发公告

1 ▲1)支持教师发布班级公告,内容需包含文字、图片、链接、附件等,教师可实时查看公告接收数 据。

### **1.3.5**教学资料管理

1)支持教师上传课件至云端课件库,用于发布课前预习作业,或进行课堂授课;

2)支持教师上传试卷至云端试卷库,用于课下测验和课堂考试,试卷库支持下载习题模板及导出习 题;

3)支持教师上传本地音视频至云服务器,管理员后台审核通过后,教师可将视频插入教学课件并推 送至学生端;

4)支持教师管理直播回放视频资源,可进行删除、下载、转存到云盘等。

### **1.3.6**学生管理

# -第23页-

1)支持教师进行班级学生分组,提供系统随机分组、学生自由分组、老师指定分组等多种分组方式

2)支持教师课下创建分组,同时支持课上创建新的分组,教师可对已创建的分组进行成员调整;

3)支持教师设置协同教师,与其他老师共同管理班级。

### **1.3.7**成绩单管理

;

1)支持老师设置不同考核模块的成绩比例,能够覆盖线上线下教学环节,包括但不限于考试、课堂 、课件、实验等;

2)课堂教学活动的考核维度需包括课堂考勤、课堂习题、课堂小测等,支持对不同维度的考核进行 得分比例的权重分配;

3)支持查看班级平均分、最高分、最低分,并可查看不同成绩段的学生人数分布情况;

4)支持搜索查看班级内任一学员的成绩详情,包括不同考核模块的得分情况以及总成绩情况;

5)支持线下成绩的导入和成绩单的下载。

# **1.3.8**课程数据统计

1)教师通过网页端可查看课程班级统计数据,包括班级学生数、教学活动数、开课次数、学生出勤 率、班级平均分等。系统支持查看课堂、直播、课件、作业、考试、视频、公告等活动统计数据,系统 支持查看班级中学生的过程性学习数据。支持统计数据一键导出。

### **1.3.9**英文版界面

▲1)提供英文版操作界面,方便英语专业、留学生及外国师生开展混合式教学。

# **1.4**在线考试功能服务

### **1.4.1**制作及发布试卷

1)支持教师在PC网页端制作试卷,试卷习题支持以word或excel文件形式批量导入,支持添加、 编辑单个习题;

2)试卷支持添加单选题、多选题、投票题、判断题、填空题、主观题等多种题型,所有题型均支持 富文本编辑,支持设置题目分值、答案解析;

3)试卷支持大题结构,创建试卷可以选择大题结构,大题内可添加习题,大题内支持按照题型随机 抽题;

4)支持教师开启随机组卷,学生收到的试卷习题将从总试卷的习题中随机产生;

5)考试支持ABC卷,学生随机分配到A/B/C试卷,考试数据按卷面分别统计;

▲6)支持教师编辑预览学生端试卷,包括电脑端和移动端试卷页面内容;

7)支持教师设置试卷发布时间、考试时长、考试开始时间、考试截止时间、题目顺序、选项顺序、 试卷查看权限、成绩/答案公布时间等,支持教师设置开启在线监考,支持教师设置是否允许复制粘贴答 案内容,支持试卷加密设置;

8)试卷发布后,教师和学生均可在微信公众号收到试卷发布提示,学生需在规定考试时间作答。

### **1.4.2**学生在线答题

1)教师开启在线监考,学生需要在开始考试前30分钟进行身份核验,支持证件照片、现场拍照核 验;

▲2)学生端考试页面展示水印,水印内容包括学生姓名、学号等信息,学生考试禁止多端作答;

3)学生在主观题作答时,支持微信扫码将作答图片上传提交;

4)教师批改完成后,学生可根据成绩/答案公布时间查看教师评分、批注及评语。

# **1.4.3**教师在线监考

1)支持摄像头进行无感知抓拍,显示抓拍照片;

2)学生若切出考试页面,老师端将收到系统提醒;

3)按照时间轴展示学生考试状态,包含开始答题、考试异常、交卷、考试作废等状态;

4)支持教师手动标记考试异常,可作废异常学生的考卷。

### **1.4.4**重置考试

1)学生交卷后,支持给单个学生重置考试,学生在移动端可收到消息提示重新作答。

# **1.4.5**在线阅卷

1)系统自动批改客观题,主观题支持手动批改,教师可进行打分,圈画、批注、写评语。

## **1.4.6**考试数据下载

1)考试结束后,支持下载考试数据及学生试卷。考试数据中详细标明了试卷名称、学生学号、姓名 、得分、考试用时、交卷时间、客观题答案等;

2)系统支持导出excel/word格式试卷习题;

3)系统会为每个学生生成试卷成绩单,支持下载单个学生试卷成绩单或批量下载全班学生成绩单;

4)系统支持批量下载主观题附件。

# **1.5**教学管理功能服务

### **1.5.1**门户管理

1)提供专属二级登录域名;

2)提供多样化门户风格模板,门户主题色支持配置;

3)平台首页可展示学校logo、学校名称、宣传大图、运行数据、推荐课程、通知、公告等内容, 可对banner图、通知、公告、推荐课程等内容进行编辑,可通过开关控制是否显示;

4)平台门户支持新建自定义导航栏;

5)支持新建一流课程信息,包括课程名称、课程类型、课程级别、认定年份、课程简介、建设单位 、课程队伍、课程链接、课程附件等,支持按课程名称、课程类型、课程级别、认定年份搜索一流课程 信息;

6)支持新增通知或者公告,支持编辑通知名称、通知内容、通知附件、发布时间等信息。

7)支持查询平台课程分类及每个分类下课程,每个课程分类显示名称、课程数量等信息,支持新建 课程分类及管理课程;

8)支持创建与编辑授课教师基本信息,教师信息状态分为"启用"、"停用"两类。教师列表显示教师 姓名、院系、职称等信息,可通过姓名、院系、状态进行快速查找;

9)支持查询全部课程资源,显示课程资源在门户的展示形式,隐藏或显示,显示资源是否开启游客 模式。可通过资源名称、创建教师、所属院系等信息快速查找课程资源;

10)管理员可设置平台课程视频添加水印,内容包括学员姓名、学号、行政班、院系、学校等,避 免资源被私自录制外传,有效保护课程资源版权;

11)支持管理员设置学生考试页面添加水印,包括学生端考试封面、考试内页和答题卡页面,水印 信息支持配置,提供姓名、学号、行政班、院系、学校等供选择。

### **1.5.2**角色切换

1)同一账号可拥有教务管理人员和一线教师身份,无需退出重新登录,可一键进行角色切换。

### **1.5.3**资源管理

1)支持教务管理员查看平台课程资源,包括课程名称、课程封面、课程简介、课程资源使用情况等 信息;

2)支持教务管理员查看云盘和题库资源。

# **1.5.4**教务管理

1)支持教务管理员进行课程管理,支持查看课程基本信息,新增课程;

2)支持教务管理员进行教学班管理,修改主讲教师,添加协同教师,添加学生,旁听生批量转正, 移除课程内学生,支持班级学生名单下载;

3)支持教务管理员管理平台用户,查看用户基本信息,包括入学学年、所属行政班、所属院系、绑 定状态等,支持对用户进行编辑、删除操作,支持为用户进行身份绑定,支持设置督导角色;

4)支持教务管理员管理行政班,可查看班级信息,添加辅导员、学生,对学生可进行换班、移除等 操作;

5)支持教务管理员管理教研室和院系;

6)支持教务管理员查看平台用户操作日志;

7)支持学生数据模板化批量导入,提供数据导入日志方便核查数据。

# **1.5.5**行政通知

### -第26页-

1)支持管理员发送校级、院级、班级行政通知,支持设置是否开启审核流程,发送人可选择接受通 知的人员角色,可自定义填写发送人名称,支持添加文字、图片、文档、视频等通知内容;

2)支持管理员预览发送的行政通知,查看通知送达人数、已读人数。

# **1.6**数据统计分析服务

### **1.6.1**教学综合监控

1)支持教学管理员查看该校师生使用平台的整体教学数据,今日教学数据实时更新,支持按全校、 院系查看。

2)系统动态显示平台覆盖师生数、覆盖师生占比、累计课程资源数、活跃师生数、活跃师生占比、 活跃班级数、活跃班级占比、发布教学活动数、直播课堂数、发布考试数、课堂到课率、考试完成率等 统计数据。

▲3)平台结合学生绑定情况、师生活跃情况、班级活跃情况、班级互动情况综合评估教学健康度, 为教学管理者提供数据参考。

4)平台统计近7日教学数据提供学情预警,包括班级考勤预警、班级活跃预警、学生未绑定预警、 学生考勤预警等。

5)平台统计显示近7日学院活跃班级数据,包括全校范围内各个学院的活跃教学班数、活跃教学班 占比。平台统计显示近7日学院教学活动数据,包括全校范围内各个学院的教学活动总数、平均班级教学 活动数,以柱状图、曲线图等形式直观展示。

6)平台根据近7日活跃学生数提供班级预警,以列表形式提醒教学管理者需重点关注的班级。

7)平台依据教学活动数、活跃学生数统计显示近7日活跃班级排行,提供课程名称、学院名称、班 级名称、授课教师等班级列表信息。

8)平台显示今日教学动态数据,包括今日开课班级数、今日课堂数、今日课堂到课率、今日上课师 生数,同时提供实时课堂、实时到课率、实时上课师生等实时课堂数据。

### **1.6.2**实时教学动态监控

1)系统支持实时监控课堂及考试动态,支持按时间、院系维度筛选。

2)为保证数据有效性,系统支持自动过滤掉无效课堂(课堂时长小于15分钟且到课率低于10%, 已结课的课堂)。

3)系统支持实时监控课堂教学动态,包括实时课堂数、实时到课率、实时开课班级、实时上课师生 等。

4)系统按照时间轴实时呈现当日课堂日志,显示课堂开启及结束时间、课程/班级名称、授课教师 、课堂到课率、已签到/未签到人数,支持按照开结课时间快速检索课堂内容。

▲5)系统支持管理员/督导角色香看课堂回放及课堂报告,包括学生考勤、课堂得分、习题作答、 课堂互动等教学数据,支持查看学生课堂签到时间、习题不懂反馈、习题正确率、答题分布、弹幕内容 等详细数据,支持管理员/督导查看教学课件内容。

### -第27页-

6)系统支持管理员/督导在线听课,进去正在授课的课堂可远程在线旁听,画面与学生端听课画面 保持同步,实时在线听课页面展示课堂基本信息,包括课程名称、班级名称、所属学院、授课教师、课 堂到课率、已签到/未签到学生名单等。

▲7)管理员/督导在线听课的课堂内容包括课件PPT、音视频直播画面、课堂习题、课堂试卷等。管 理员/督导可参与习题、弹幕、投稿、不懂反馈等课堂互动,督导听课模式下产生的学习行为数据不会被 记录,不影响课堂教学数据。

8)教学管理员可通过课堂动态标签页查看班级学期内教学活动内容,支持查看班级成绩单数据。

9)系统支持教学管理员通过院系信息、考试日期/时间、考试形式筛选查看某一场考试,系统显示 考试基本信息,包括开始/结束时间、考试班级、考试名称、监考教师、考试完成率等,支持查看考题内 容、学生得分情况、试卷成绩分布、题目正确率等。

10)系统动态显示今日考试数、完成考试人次、进行中考试数、正在考试人次、考试完成率等。

▲11)系统提供7日/30日内考试预告,依据考试完成率、考试得分率等数据提供考试预警。

12)管理员/督导可参与在线巡考,可查看正在进行的考试动态或者已经结束的考试信息。管理员/ 督导进入某场使用在线监考的考试后,可以看到所有学生的考试状态。考试动态栏按照时间倒序标明学 生开始答题、考试异常、交卷、考试作废等状态。

13)管理员/督导巡考页面可实时显示参加考试的学生列表,图片为其身份检验时拍摄的摄像头图像 ,考试异常或未检测到摄像头的同学将在列表中被标注体现。

▲14)督导巡考过程中系统提供学生个人详细考情页面,个人页面记录该同学的所有系统抓拍、试 卷截图、桌面截屏和切屏状态。

### **1.6.3**大屏数据监控

1)平台实时监测教学综合数据,可视化呈现今日动态、课堂、教学、资源建设等动态变化数据。

2)支持设置数据页面自动翻页,支持自定义翻页间隔时长。支持设置大屏教学数据统计周期,提供 近7日、近30日、当前学期等周期范围。支持修改数据统计范围,支持动态显示校级、院级大屏教学数 据。

3)支持查看今日教学动态数据,包括今日教学活动、教师教学动态、课堂动态、学生课堂参与动态 等。

▲4)平台统计呈现今日教学活动数、今日开课班级数、今日课堂互动数、今日到课率、实时课堂数 、实时上课师生、实时到课率等教学数据。大屏数据页面提供在线督学课堂入口,校级管理员可进入正 在上课的课堂,查看教学内容及课堂数据。

▲5)提供课堂监控大屏数据页面,动态显示课堂开课数据、师生到课数据、课堂互动数据、课堂时 长数据,统计课堂直播时长及直播课堂占比。统计周期内课堂考勤数据,对比上个周期呈现考勤变动趋 势。

6)统计周期内学生出勤、课堂内容、题目考核、教学互动、课堂时长等课堂教学数据,综合分析提 供课堂健康度评估值,为教学评价提供参考数据。

7)提供教学管控大屏数据,综合分析学生绑定、师生活跃、班级活跃、班级互动情况,提供教学健 康度评估数据。

8) 提供周期内教学活动分布数据,提供课堂、视频、作业、考试等活动数量及占比,统计呈现周期 内单日教学活动详细发布数据,对比分析教学活动发布趋势。统计周期内单日活跃课程班级数。统计周 期内教学活动数,提供活跃班级排名。

9)提供校级、院级资源建设大屏监控数据,统计课程资源数、资源使用率、教学内容数、选课人次 等资源数据。提供教学内容分布数据,视频、图文、讨论、作业、考试等教学内容数量及占比,统计课 程资源题库数据,不同类型习题数量及占比。

10)按资源使用班级数统计提供课程资源使用排名,提供教师新建资源排名。

### **1.6.4**课程资源数据

1)系统支持教学管理员查看校级、院级课程资源数据,可查看课程资源建设情况、使用情况,资源 动态变化趋势等。

2)系统动态展示课程资源数、使用班级数、选课人次、资源使用率,用柱状图、曲线图等形式直观 显示每学期资源使用数据,每月资源新建趋势。

3)系统提供课程教学内容数据,包括教学内容数、视频数、视频时长等,以曲线图形式直观展现教 学内容动态变化趋势。

4)系统统计资源数据提供资源使用排名,支持按学期筛选查看;提供教师新建资源排名,提供教师 姓名、所属学院、新建门数等列表信息。

5)系统按学院维度统计课程资源门数、使用班级数、资源内容数,以柱状图形式直观展示各院系详 细资源数据。

▲6)系统提供教学内容分布数据,包括视频、图文、作业、讨论、考试、课件等内容的数据及占比 ,统计题库资源数据,呈现单选题、多选题、投票题、判断题、填空题、主观题等题目数量占比。

# **1.6.5**教学数据

1)系统支持按院系、学期查看综合教学数据,包括活跃课程班级数据、资源使用数据、教学活动数 据等,支持快速查看当前学期近7日/近30日综合教学数据。

2)系统可展示某一学期教学整体数据,包括活跃班级数、活跃班级占比、活跃教师数、活跃学生数 、发布教学活动数、学生参与教学活动人次等,系统支持管理员查看学期内某一天活跃课程数/班级数。

3)系统结合学生绑定占比、师生活跃度、班级活跃度、互动班级占比等数据综合评估教学健康度, 为管理员提供教学评价参考数据。

4)系统根据教学班内是否使用在线课程资源统计活跃班级数及占比,呈现对应教学班学生选课人次 及占比。

5)系统以曲线图、柱状图等形式呈现校内各学院活跃教学班数及占比、教学活动总数及平均数。

6)系统统计呈现学期教学活动分布,包括课堂、视频、作业、讨论、考试、图文、课件、公告等教 学活动数及占比,以柱状图形式展示教学活动发布趋势,管理员可详细查看近7日教学活动发布情况。

▲7)系统根据班级教学活动数、活跃学生数统计提供近7日活跃班级排名,根据班级活跃学生数提 供近7日班级预警,为管理者提供需重点关注班级的基本信息。

**1.6.6**课堂数据

1)系统支持按院系、学期查看课堂教学数据,包括开课数据、课堂考勤数据、课堂直播数据、课堂 互动数据等,支持快速查看当前学期近7日/近30日课堂详细数据。

2)系统动态显示当前学期课堂整体教学数据,包括课堂总数、开课班级数、课堂总时长、课堂平均 时长、上课师生数、课堂互动总数、直播课堂时长等。

▲3)系统提供周期内课堂考勤详细数据,包括课堂签到人次,课堂平均到课率,提供课堂考勤预警 ,以曲线图形式呈现课堂考勤变化趋势,对比本周期与上周期课堂到课率。

4)系统呈现本周期内课堂开课趋势,包括总体课堂数、本周期每天的课堂数,对比上一周期的课堂 开课数。

5)系统结合学生出勤、课堂内容、教学互动、作业考核等数据综合评估课堂健康度,为管理员提供 课堂评教参考数据。

▲6)系统统计课堂直播数据,包括课堂直播时长、音视频/互动直播时长及占比、单日直播课堂分 布,用柱状图/曲线图等形式呈现课堂直播变化趋势。

7)系统统计呈现课堂互动数据,包括周期内互动课堂占比、课堂互动总数、人均课堂互动数等,提 供周期内不同类型课堂互动分布,单日课堂互动详细数据。

8)系统提供校内各学院详细课堂数据,包括直播课堂数、互动课堂占比、上课师生人数、课堂到课 率等。

9)系统统计课堂到课率、人均课堂互动数以列表形式提供班级课堂排名,包括课程名称、班级名称 、学院、授课教师等基本信息。

# **1.6.7**自定义数据下载

。

▲1)系统支持教学管理员筛选查看、自定义下载课程资源、课程、班级、学生等维度教学详情数据

2)支持通过资源名称、资源类型、所属学院、授课教师、创建时间等信息筛选课程资源,系统提供 多维度字段支持自定义查看下载资源数据,包括教学内容、使用情况相关数据。

▲3)支持通过课程名称/编号、课程类型、教师名称/工号、学期、学院等信息筛选课程,系统提供 多维度字段支持教学管理员自定义查询课程数据,包括成绩考核、课堂、课件、作业、考试、视频/图文 、讨论/公告等,支持查看下载课程平均分、平均到课率、习题完成率/得分率、预习完成率、作业完成率 /得分率、考试完成率/得分率、公告查看率等详细课程数据。

4)支持通过教学班名称/编号、课程名称/编号、教师名称/工号、学期、学院、班级课程类型等信息 筛选教学班,系统提供多维度字段支持教学管理员自定义查询班级教学数据,包括班级基础数据、成绩 、课堂、课件、作业、考试、视频、图文、讨论、公告、资源使用情况等,支持查看下载开结课时间、 选课人数、学习单元数、班级平均分、及格学生人数、课堂直播时长、课堂互动人次、发布预习课件数 、发布作业数、发布考试数、视频单元时长、师生发帖数等详细教学班数据。

5)支持通过学生名称/学号、所属行政班/教学班名称、授课教师、学期、课程、学院等信息筛选班 级学生,系统提供多维度字段支持教学管理员自定义查询班级学生数据,包括学生成绩、课堂、课件、 作业、考试、视频、图文、讨论、公告等教学活动参与数据,支持查看下载学生成绩总分、到课率、参

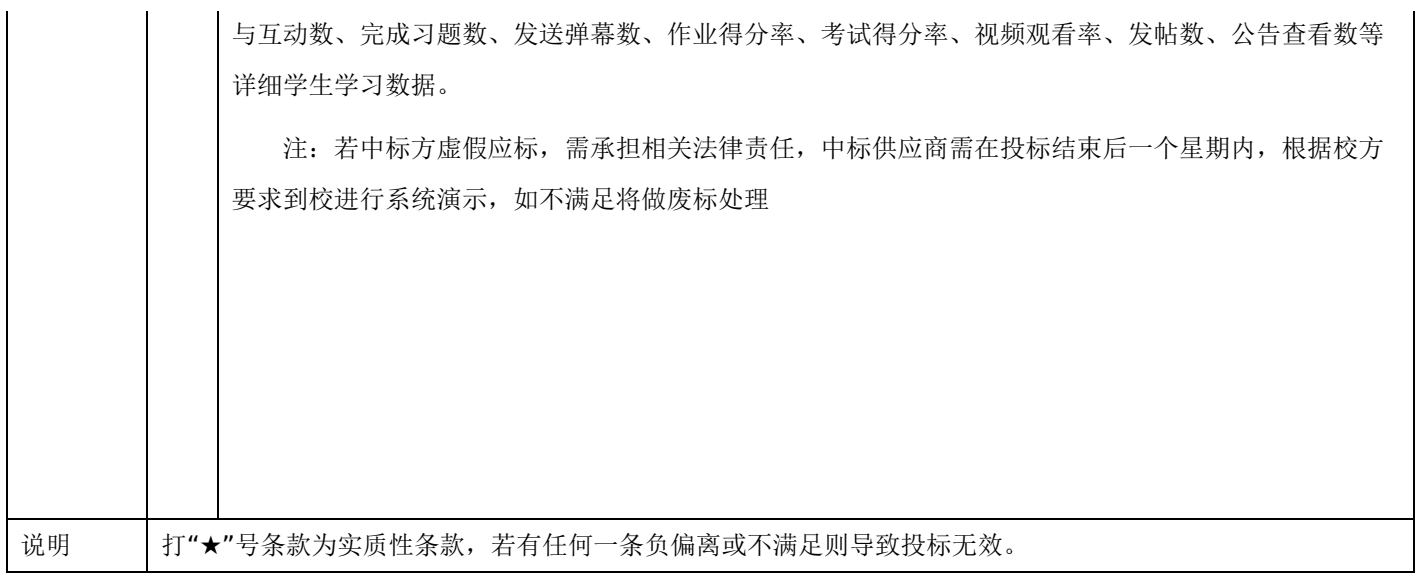

一、单一来源采购协商原则

协商应遵循公开、公平、公正、择优的原则进行。

二、单一来源采购人员的组成

单一来源采购人员由采购人代表和具有相关经验的专业人员组成协商小组,成员人数为3人或3人以上单数。

三、单一来源采购程序

1.确定供应商资格。

依据有关法律法规和单一来源采购文件的规定,供应商的资格条件审查应由采购人在项目进行协商前审核并通过。 协商小组核实参加协商的供应商是否与在政府采购指定媒体上公示的供应商相符、查询信用记录。

合同包1(学堂在线一体化智慧教学平台)

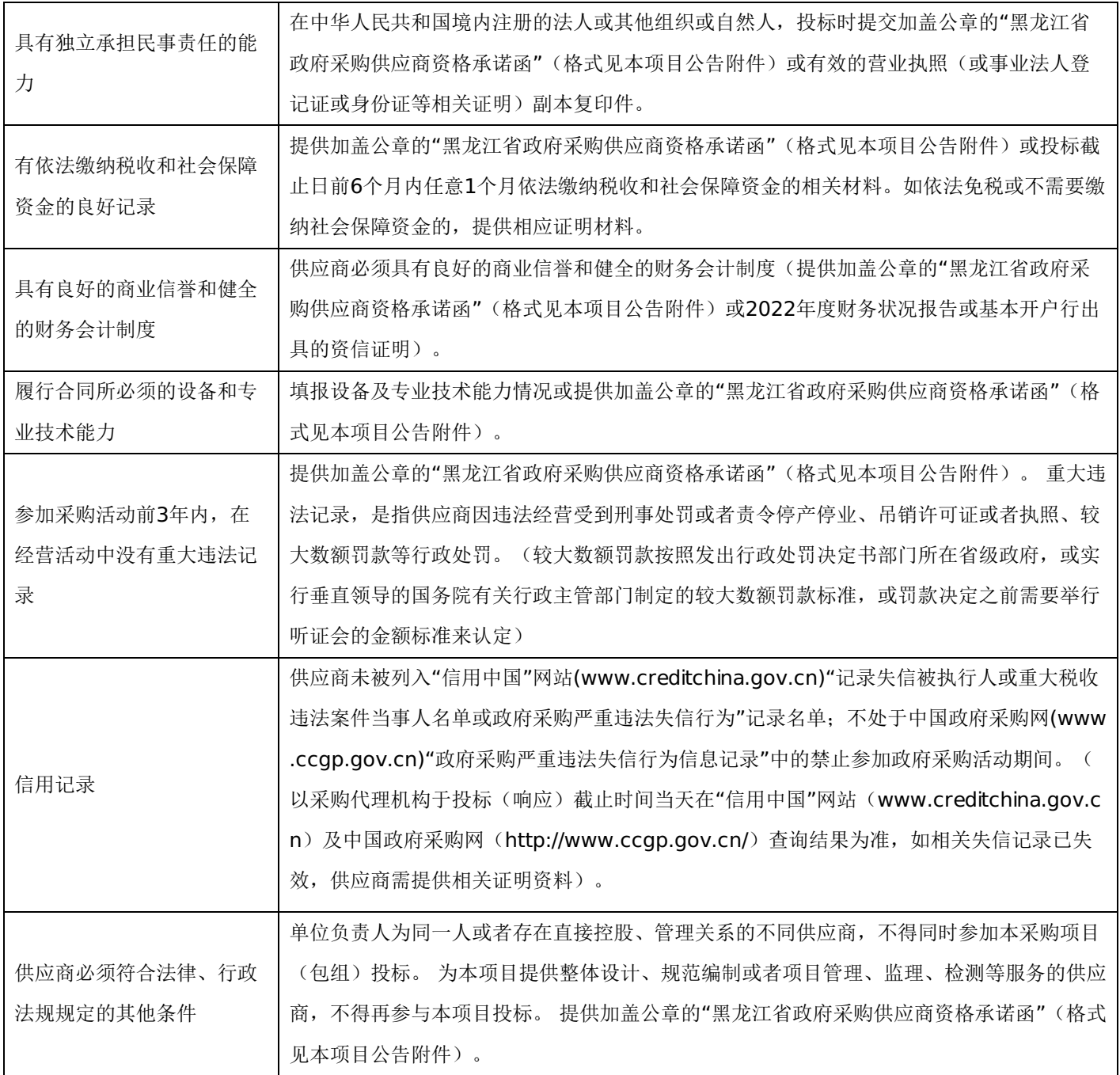

(1)协商小组集中于供应商就价格及质量进行商定。

(2)协商小组可以对单一来源采购文件和响应文件中含义不明确、同类问题表述不一致或者有明显文字和计算错误的 内容进行澄清或修正。澄清或修正的事项不得有实质性改变、或者导致采购预算不足。澄清或修正的事项应以书面形式作出, 由法定代表人或其授权代表签字并加盖公章,作为单一来源采购文件和响应文件的组成部分,与单一来源采购文件和响应文件 同具法律效应。

3、供应商按照采购要求和协商内容进行最后报价。

四、确定成交供应商

通过协商,最终确定成交价格,并由单一来源采购人员编写协商情况记录。

# 第六章 响应文件格式与要求

供应商提供响应文件应当按照以下格式及要求进行编制,且不少于以下内容。

响应文件封面

# (项目名称) 投标文件

# (正本/副本)

# 项目编号:

包 号: 第 包 (若项目分包时使用)

(供应商名称)

年 月 日

# 格式二:

响应文件目录

三. 协商承诺书

- 四. 报价一览表
- 五. 授权委托书
- 六. 分项报价明细表
- 七. 标的情况介绍表
- 八. 需求响应表
- 九. 售后服务承诺及方案
- 十. 各类证明材料

格式三:

# 协商承诺书

忱义工程项目管理有限公司:

1.桉照已收到的 项目(项目编号: ) )单一来源采购文件要 求,经我方 (供应商名称) 认真研究投标须知、合同条款、技术规范、资质要求和其它有关要求后,我 方愿按上述合同条款、技术规范、资质要求进行协商。我方完全接受本次单一来源采购文件规定的所有要求, 并承诺执行单一来源采购文件、响应文件和合同的全部要求,并履行我方的全部义务。我方的最终报价为总承 包价,保证不以任何理由增加报价。

2、我方同意所递交的响应文件在"供应商须知"规定的响应文件有效期内有效,在此期间内我方将受此约 束。

3、我方郑重声明:所提供的响应文件内容全部真实有效。如经查实承诺的内容事项存在虚假,我公 司愿意接受"提供虚假材料谋取中标(成交)"追究法律责任。

4、我方将严格遵守《中华人民共和国政府采购法》、《中华人民共和国民法典》等有关法律、法规规 定,如有违反,无条件接受相关部门的处罚;

5、我方同意提供按照贵方可能另外要求的与其成交项目有关的任何数据或资料。除非另外达成协议并生 效,否则,成交通知书和本响应文件将构成约束双方合同的组成部分。

6、我单位如果出现违法违规情况,愿意承担取消成交资格、接受有关监督管理部门处罚等后果。

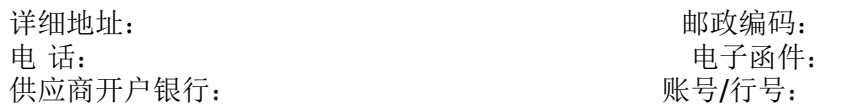

年 月 日

格式四:

报价一览表

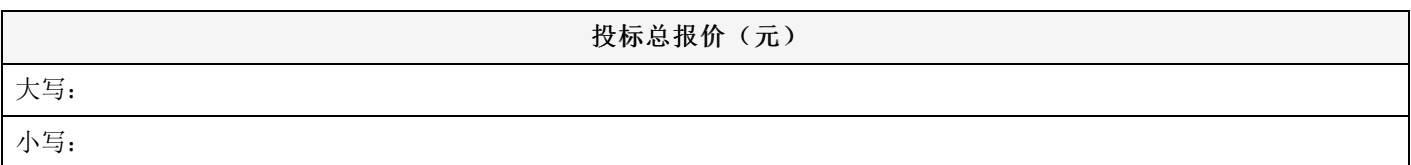

说明: 1. 所有价格均系用人民币表示, 单位为元。

2.价格应按照"供应商须知"的要求报价。

3.格式、内容和签署、盖章必须完整。

4.《报价一览表》中所填写内容与响应文件中内容不一致的,以《报价一览表》为准。

注:采用电子招投标的项目无需编制该表格,投标供应商应在投标客户端【报价部分】进行填写,投标客 户端软件将自动根据供应商填写信息在线生成开标一览表(首轮报价表、报价一览表)或分项报价表,若在投 标文件中出现非系统生成的开标一览表(首轮报价表、报价一览表)或分项报价表,且与投标客户端生成的开 标一览表(首轮报价表、报价一览表)或分项报价表信息内容不一致,以投标客户端生成的内容为准。

> 法定代表人或授权委托人(签字): 加盖公章 年 月 日

格式五:

# 授权委托书

本人\_\_\_\_\_\_\_\_\_\_\_\_\_\_\_\_\_(姓名)系\_\_\_\_\_\_\_\_\_\_\_\_\_\_\_\_\_(供应商名称)的法定代表人,现委托 (姓名)为我方代理人。代理人根据授权,以我方名义签署、澄清确认、递 交、撤回、修改 平购项目响应文件、签订合同和处理有关事宜,其法律后果由我方承担。委托期限: 代理人无转委托权。

注:本授权委托书需由供应商加盖单位公章并由其法定代表人和授权委托人签字。

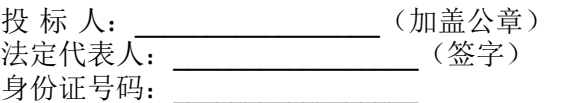

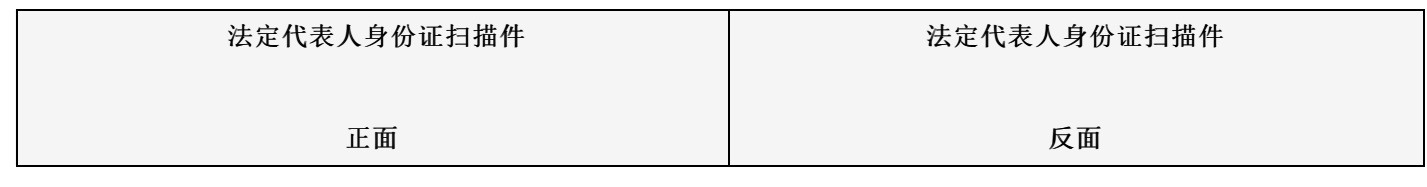

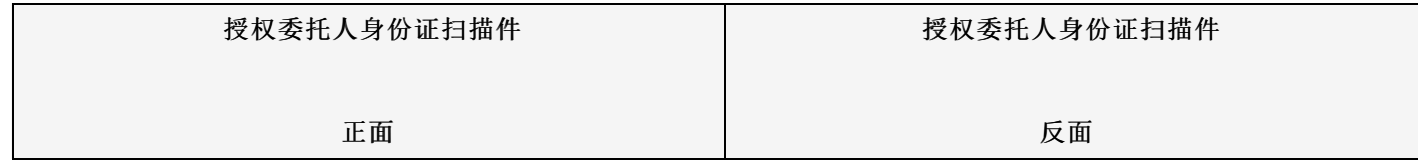

 $\_$ 

# 格式六:

### 分项报价明细表

注: 投标供应商应在投标客户端 【报价部分】进行填写, 投标客户端软件将自动根据供应商填写信息在线 生成开标一览表(首轮报价表、报价一览表)或分项报价表,若在投标文件中出现非系统生成的开标一览表 (首轮报价表、报价一览表)或分项报价表,且与投标客户端生成的开标一览表(首轮报价表、报价一览表) 或分项报价表信息内容不一致,以投标客户端生成的内容为准。

# 格式七:

# 标的情况介绍表

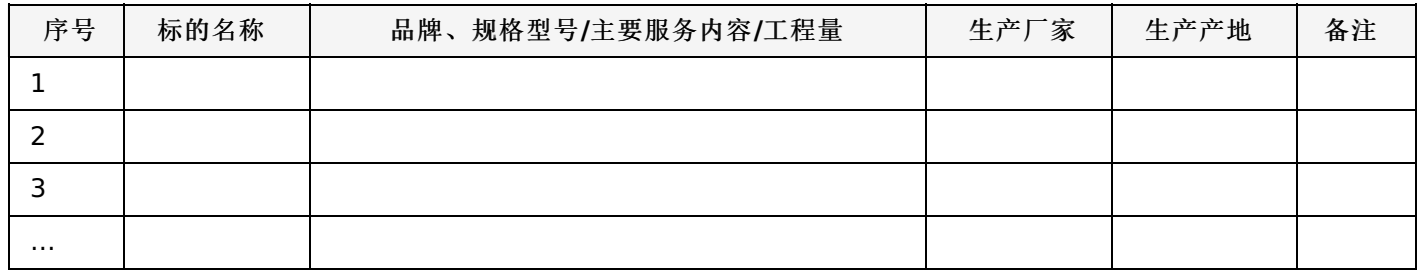

格式八:

# 需求响应表

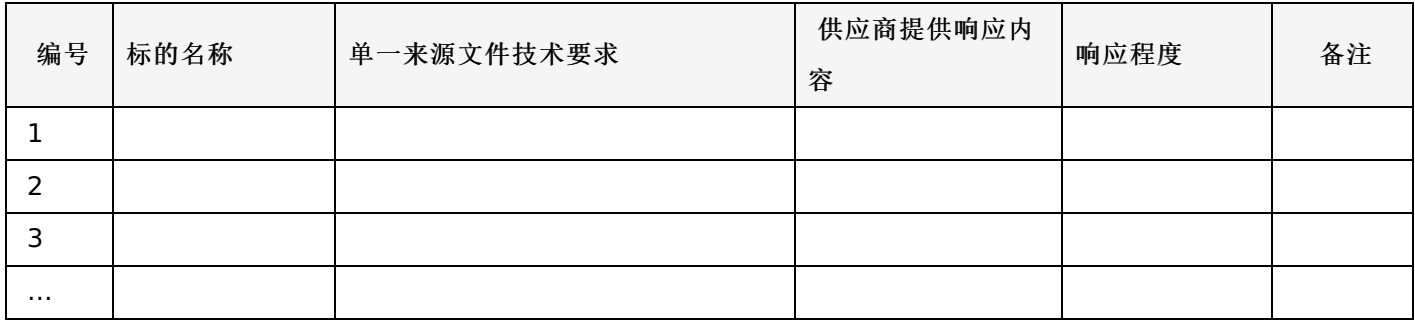

说明:

供应商应按照第四章"采购内容与技术要求"中确定的技术参数与配置要求,将投标产品的技术参数和 性能指标明确列出,以证明投标产品对单一来源采购文件要求的技术参数和性能指标做出实质性响应。"响应程 度"处可填写满足、响应或正偏离、负偏离。

格式九:

售后服务承诺及方案

售后服务承诺及方案(自拟)

格式十:

各类证明材料

1、单一来源采购文件要求提供的其他资料。

2、供应商认为需提供的其他资料。